## 3.4.14

## $2.14.1$

100%1EXCEL11

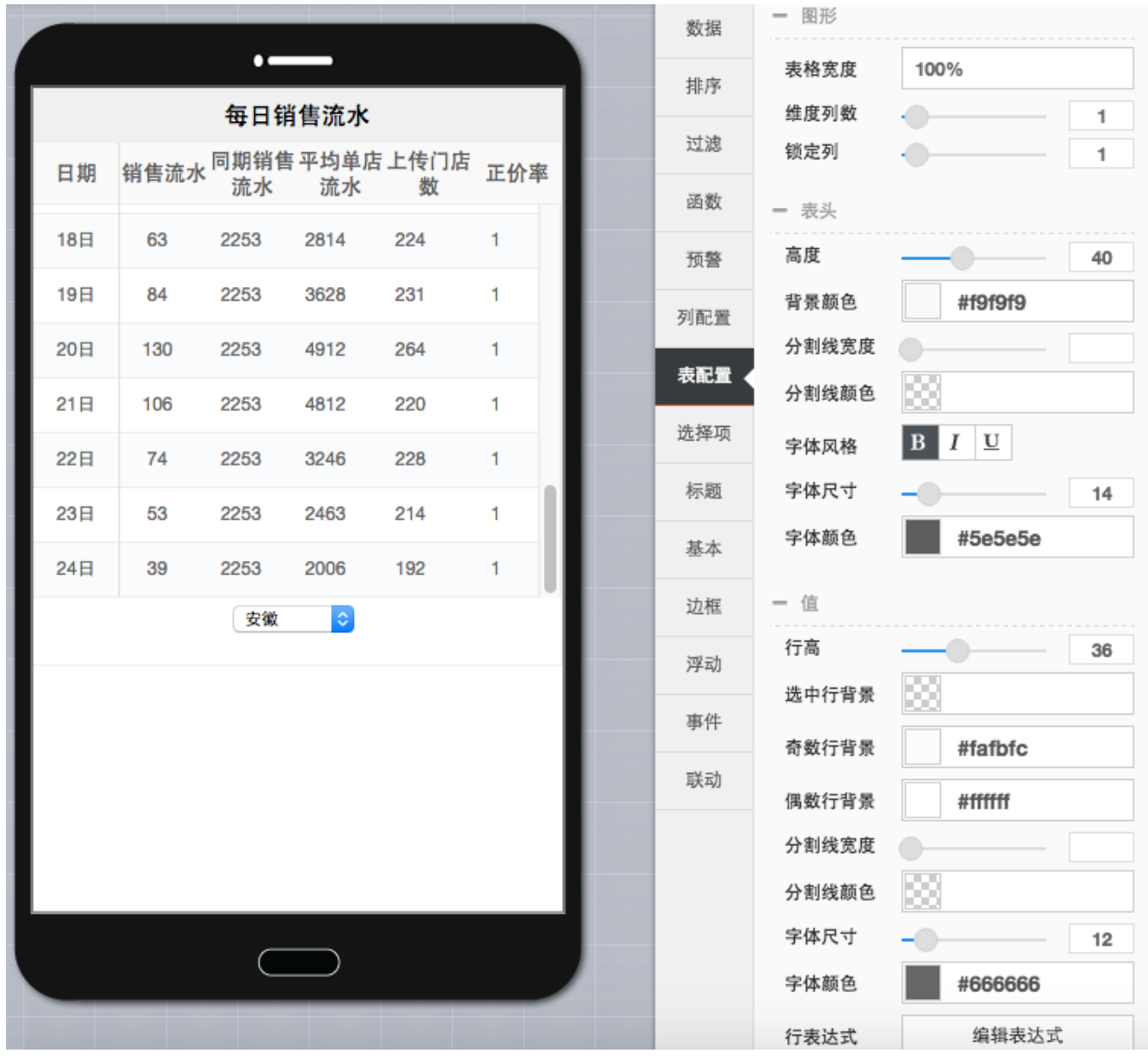

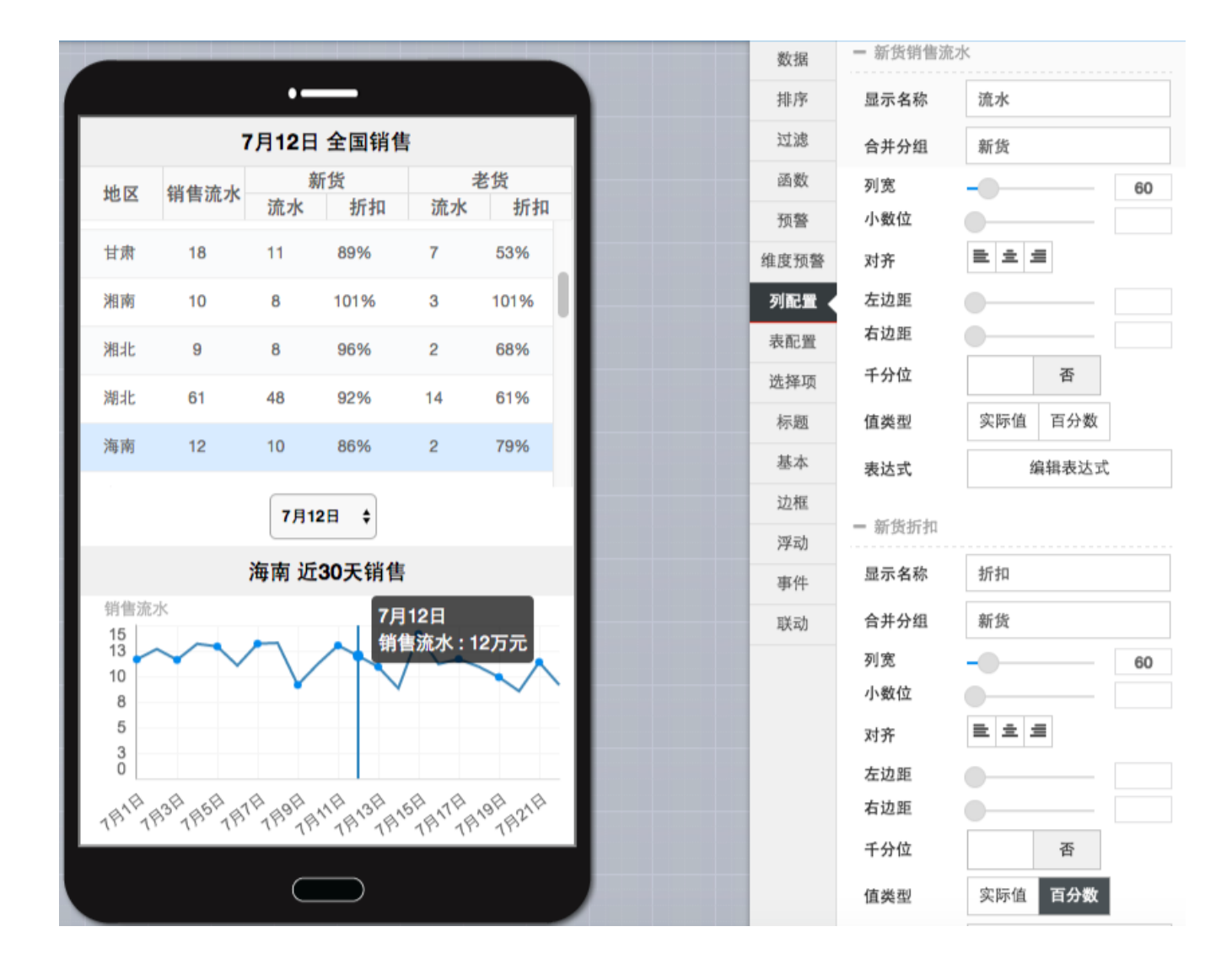

12345 12,3453""

" **{{}}** "

**30** "**{{}} 30**"

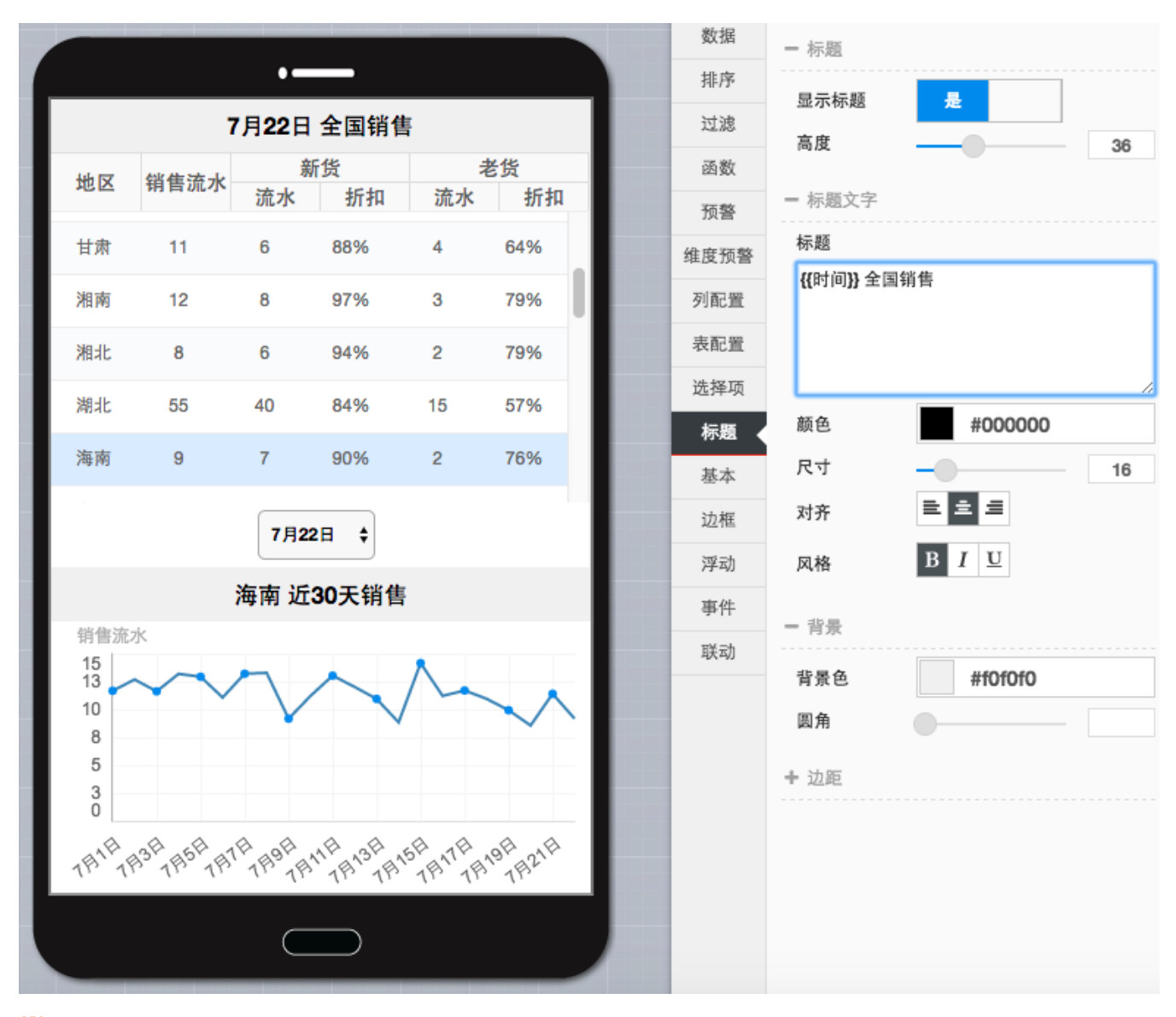

 ${0}$ 

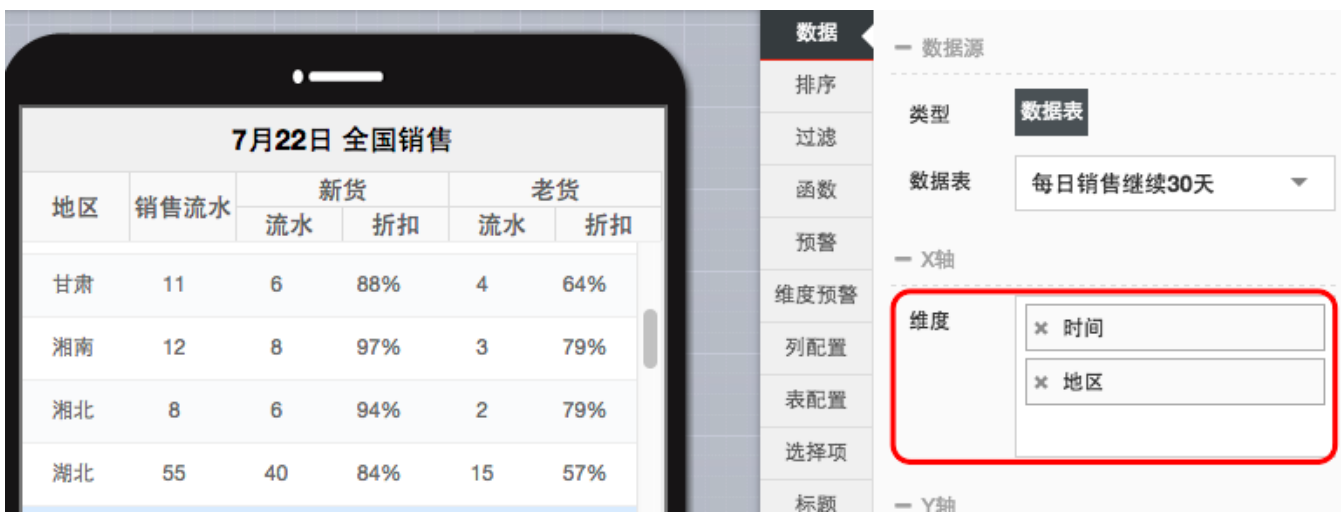

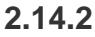

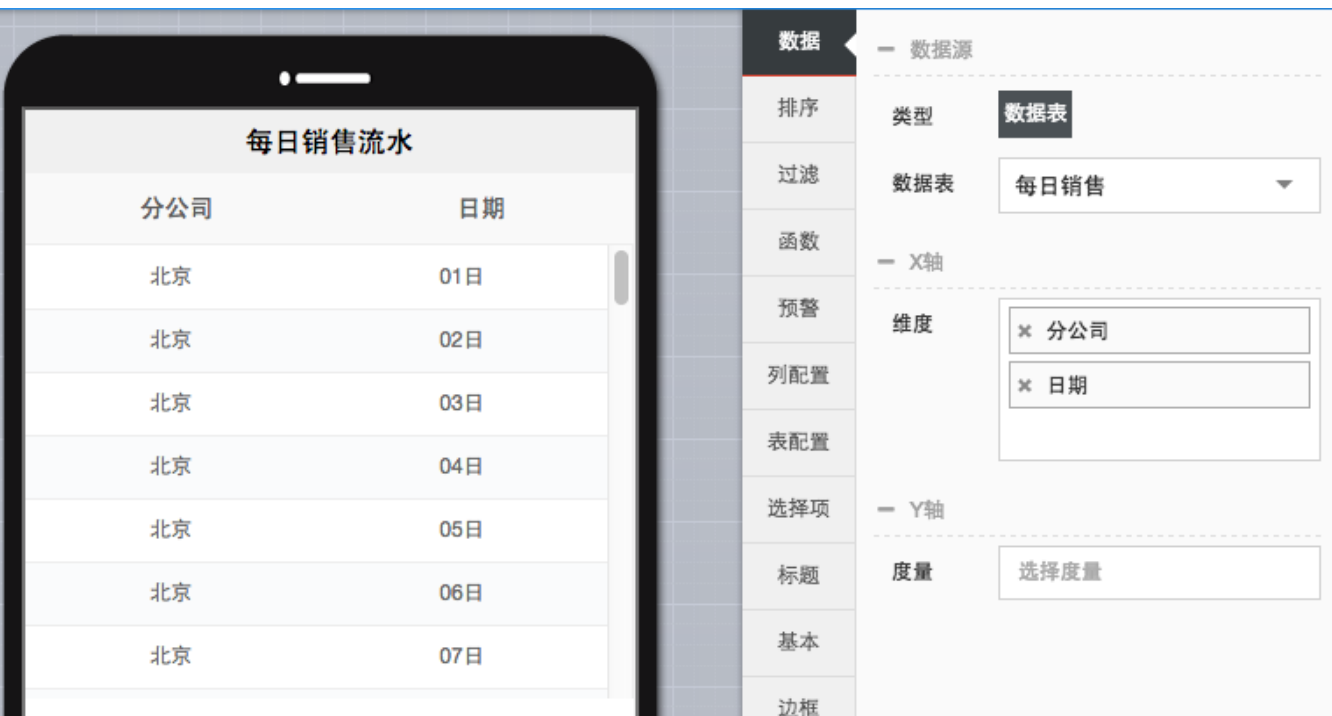

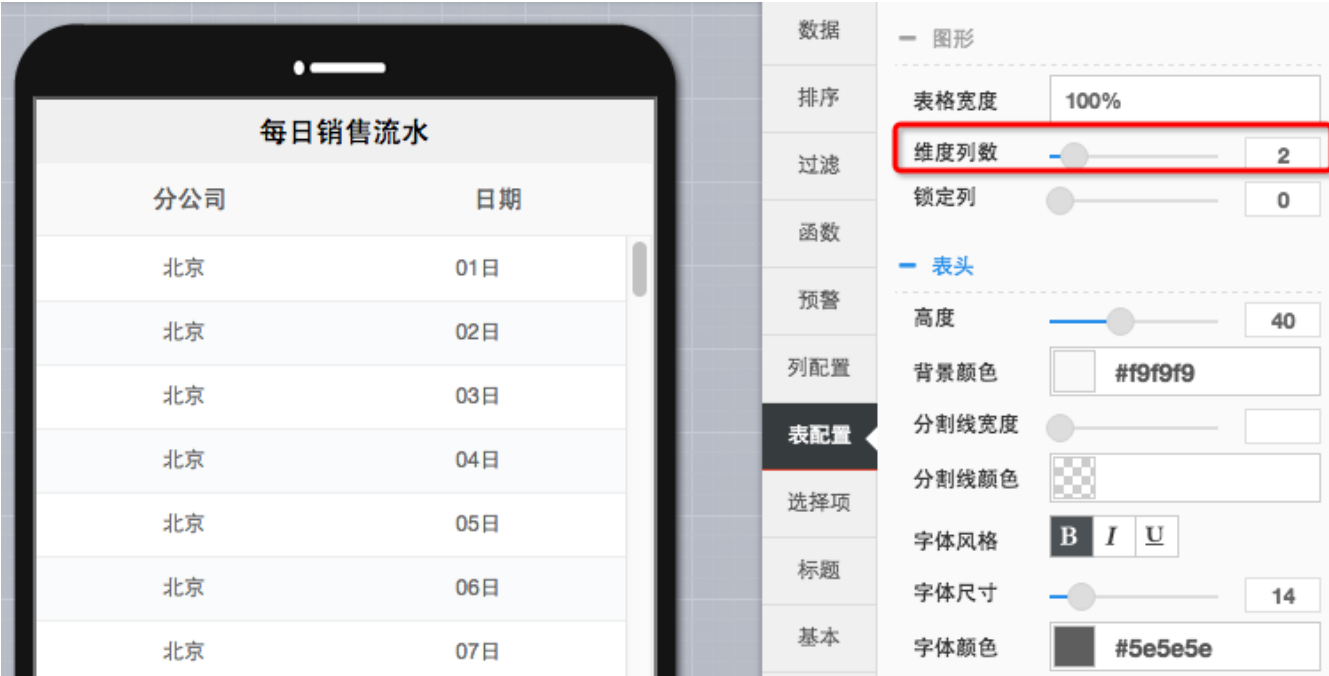

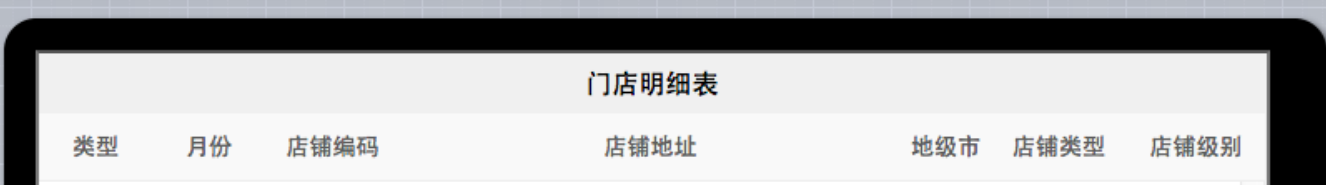

## $2.14.3$

http://\*\*\*\*.jpg .png URLTOP

## 预览数据

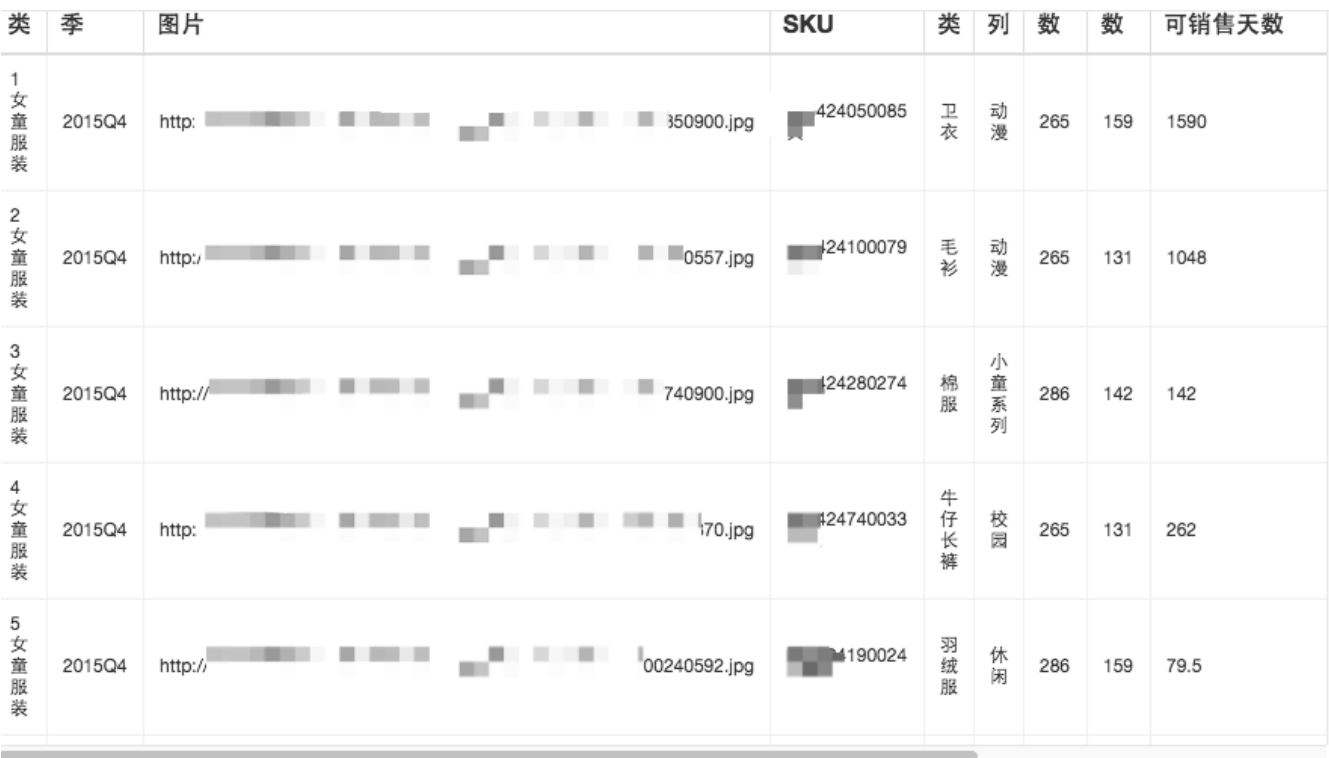

关闭

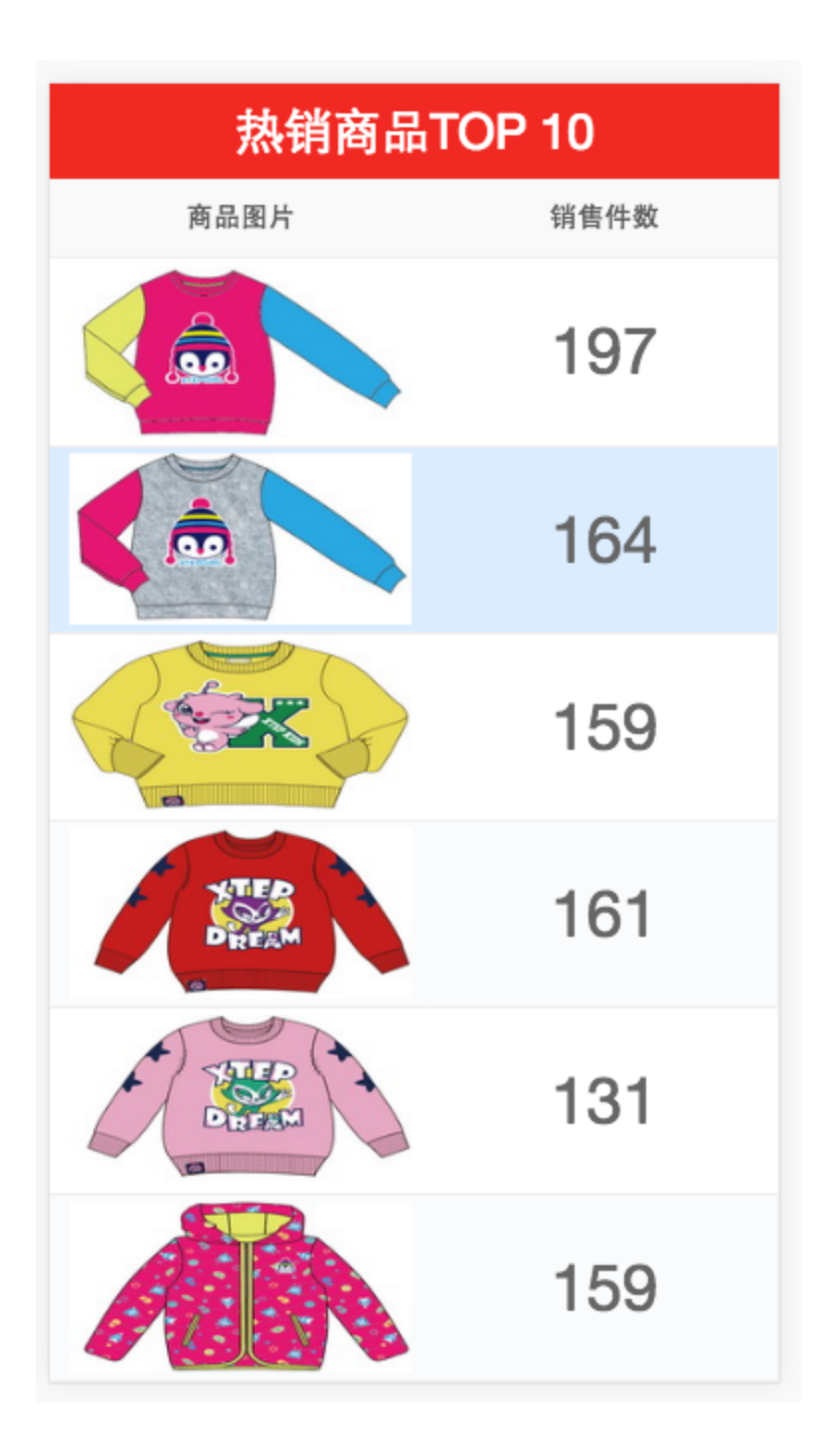